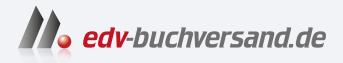

### Instagram optimal nutzen

# DAS INHALTS-VERZEICHNIS **» Hier geht's direkt [zum Buch](https://www.edv-buchversand.de/product/mt-2537/Instagram%20optimal%20nutzen)**

Dieses Inhaltsverzeichnis wird Ihnen von www.edv-buchversand.de zur Verfügung gestellt.

## Inhaltsverzeichnis

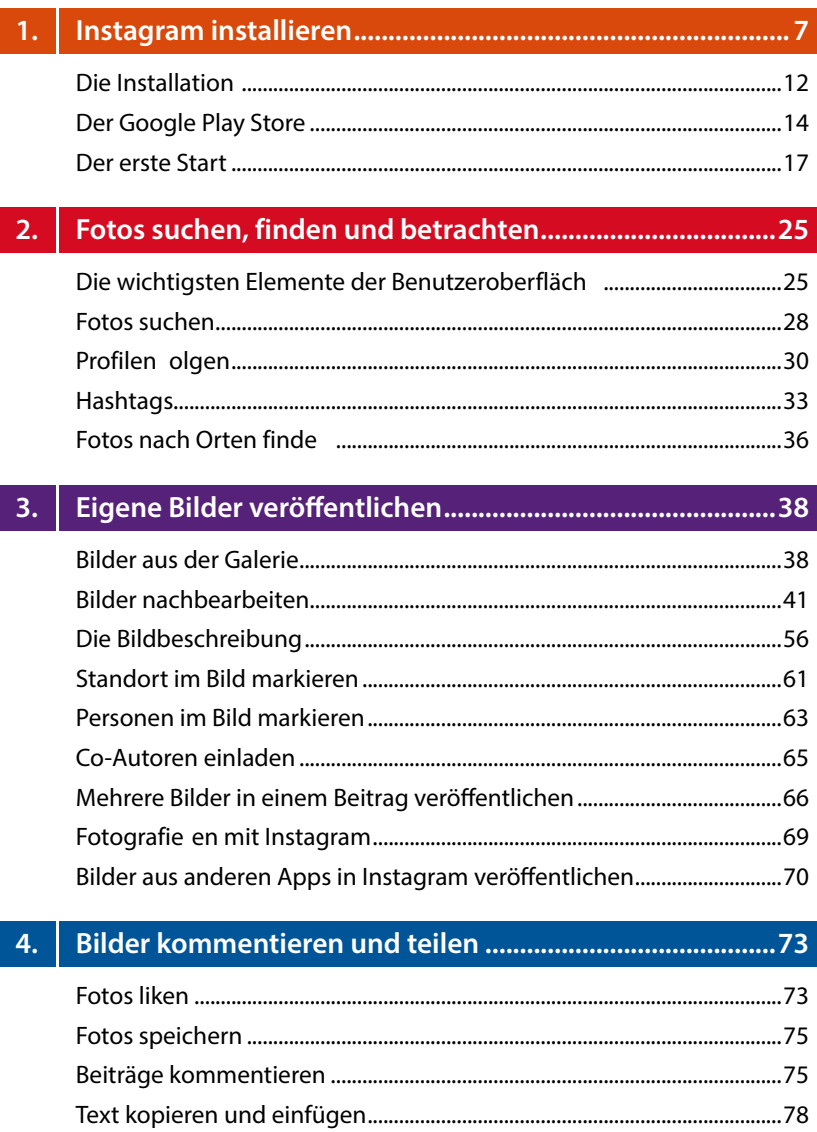

![](_page_2_Picture_18.jpeg)

#### $5.$

![](_page_2_Picture_19.jpeg)

### $6.$

![](_page_2_Picture_20.jpeg)

## 

![](_page_2_Picture_21.jpeg)

![](_page_2_Picture_22.jpeg)

### **8. Nützliche Tipps und Tricks ...................................................148**

![](_page_3_Picture_88.jpeg)

## **9. Instagram auf dem PC ..........................................................182**

![](_page_3_Picture_89.jpeg)

### **10. Nützliche Apps rund um Instagram ...................................186**

**Stichwortverzeichnis .....................................................................188**